# **Wikiprint Book**

**Title: Especificación de Requerimientos (Funcionalidades)**

**Subject: Tibisay - Metodologia/Desarrollo/EspecificacionRequerimiento**

**Version: 2**

**Date: 06/05/24 09:22:21**

# **Table of Contents**

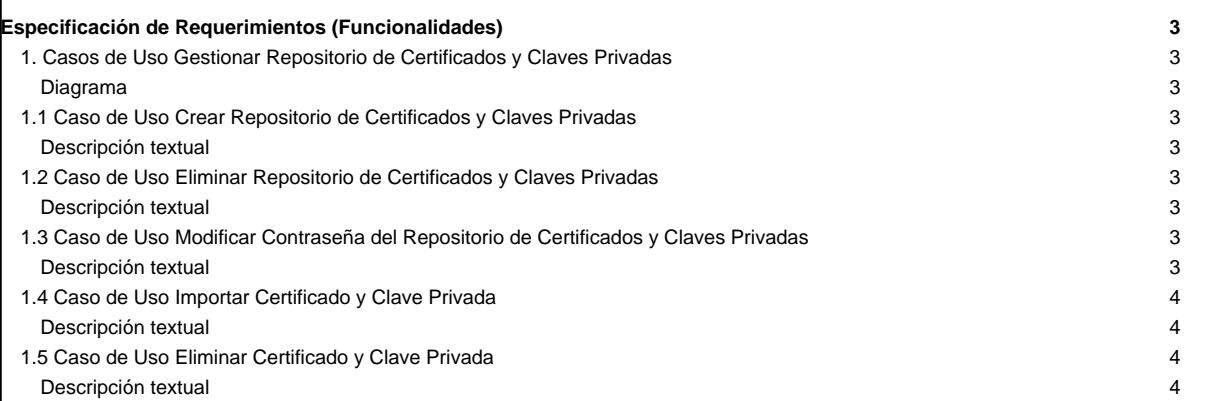

### **Especificación de Requerimientos (Funcionalidades)**

La especificación de requerimientos consiste en describir de manera detallada cada una de las funcionalidades o requerimientos que debe cumplir la aplicación a desarrollar. En esta especificación se debe indicar el flujo de actividades que implica el llevar a cabo cada funcionalidad del sistema.

Para la especificación de los requerimientos de la aplicación se utilizarán diagramas de casos de uso con su respectiva descripción textual.

#### **1. Casos de Uso Gestionar Repositorio de Certificados y Claves Privadas**

En la siguiente figura se muestran los casos de uso para la gestión de un repositorio de certificados y claves privadas. Cada uno de estos casos serán descritos a detalle en las siguientes subsecciones.

#### **Diagrama**

#### **1.1 Caso de Uso Crear Repositorio de Certificados y Claves Privadas**

**Descripción textual**

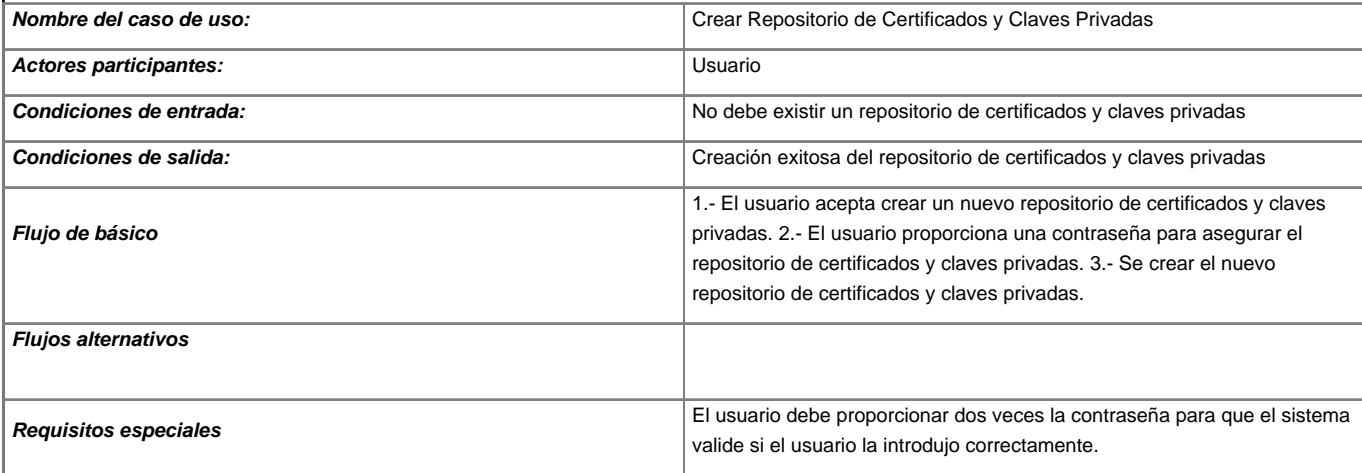

### **1.2 Caso de Uso Eliminar Repositorio de Certificados y Claves Privadas**

**Descripción textual**

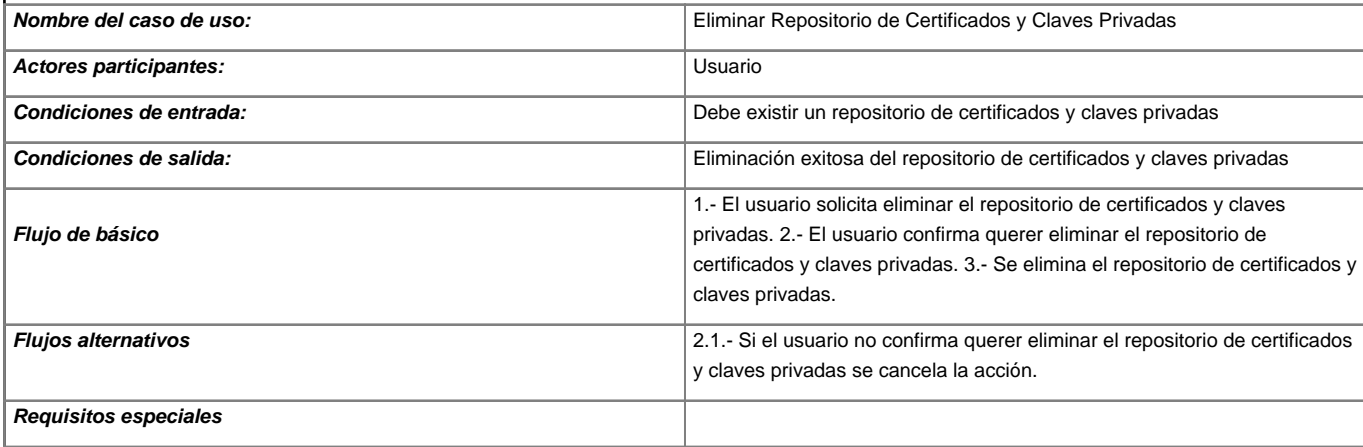

### **1.3 Caso de Uso Modificar Contraseña del Repositorio de Certificados y Claves Privadas**

**Descripción textual**

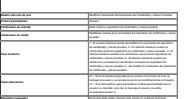

# **1.4 Caso de Uso Importar Certificado y Clave Privada**

#### **Descripción textual**

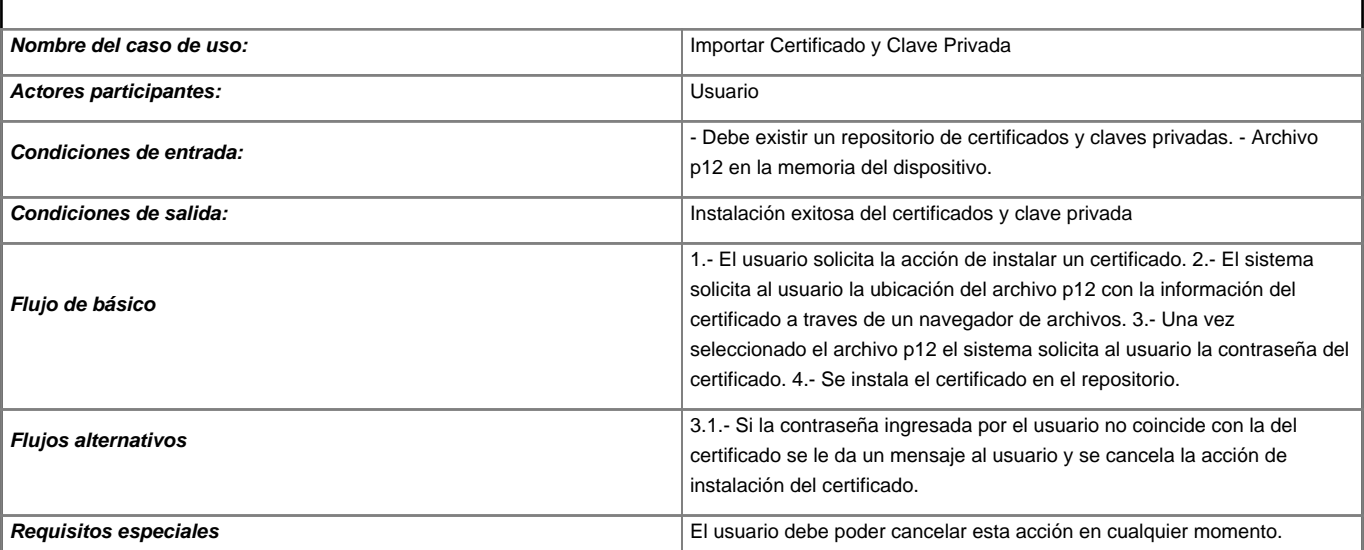

## **1.5 Caso de Uso Eliminar Certificado y Clave Privada**

#### **Descripción textual**

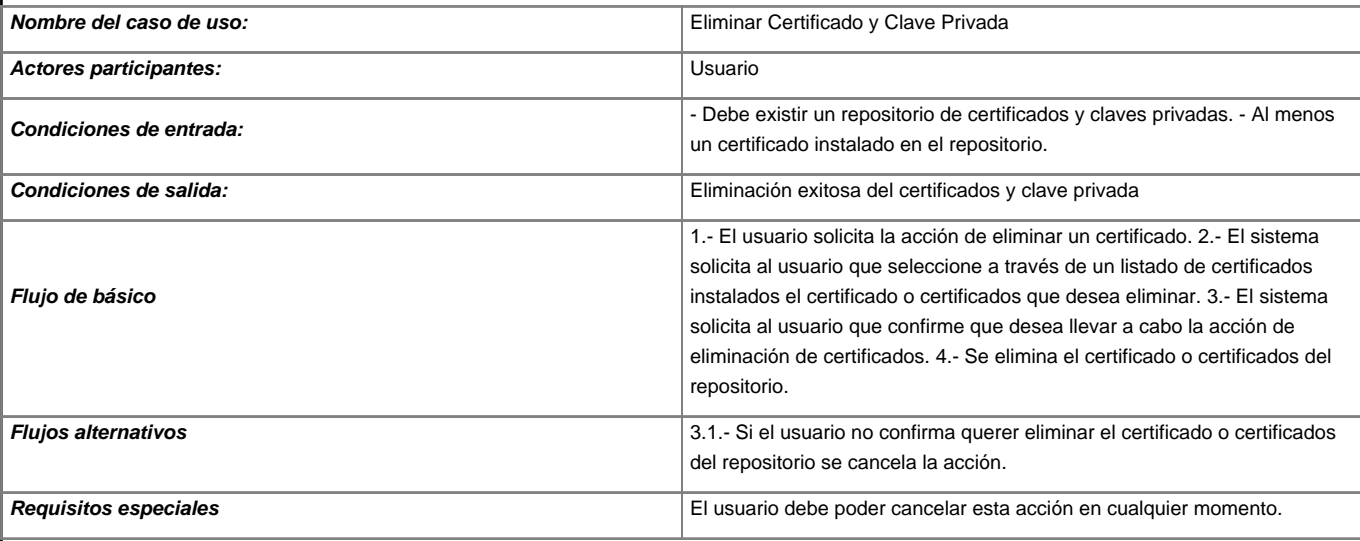